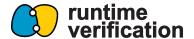

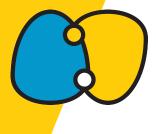

# **Smart contract tooling using KEVM**

Andrei Văcaru

Runtime Verification Inc.

## **Getting up to speed**

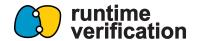

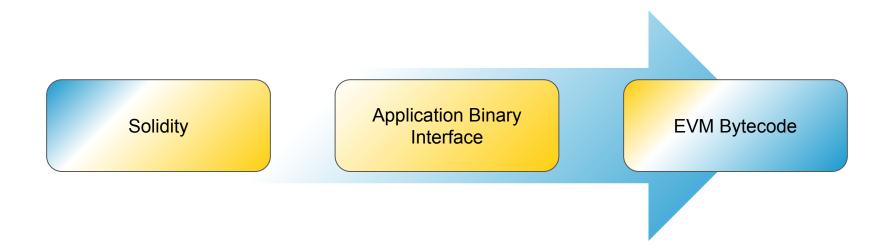

## **Tooling**

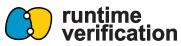

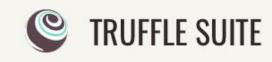

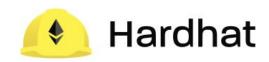

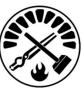

 Provided a local node with an EVM implementation to act as a sandbox for developers.

Unit testing available in both JavaScript and Solidity.

Widely adopted with active and supportive communities.

## Foundry cheat codes

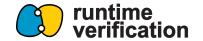

A Solidity Interface that contains function signatures.

Do not have an implementation at the Solidity level.

 Give developers the ability to alter the state of the EVM from their own Solidity tests.

## **Cheat codes in Solidity**

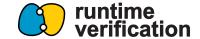

```
54
     function startPrank(address) external;
55
     ---// Sets the *next* call's msg.sender to be the input address, and the tx.origin to be the
         second input
     function prank(address, address) external;
56
57
     // Sets all subsequent calls' msg.sender to be the input address until `stopPrank` is
         called, and the tx.origin to be the second input
     function startPrank(address, address) external;
58
59
     // Resets subsequent calls' msq.sender to be `address(this)`
     function stopPrank() external;
60
61
     // Sets an address' balance, (who, newBalance)
     function deal(address, uint256) external;
62
     ---// Sets an address' code, (who, newCode)
63
64
     function etch(address, bytes calldata) external;
65
     ---// Expects an error on next call
66
     function expectRevert(bytes calldata) external;
     function expectRevert(bytes4) external;
67
68
     function expectRevert() external;
```

## **Cheat codes in Solidity**

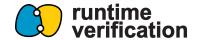

```
486
      library stdStorage {
487
       event SlotFound(address who, bytes4 fsig, bytes32 keysHash, uint slot);
       event WARNING UninitedSlot(address who, uint slot);
488
489
490
          uint256 private constant UINT256_MAX =
          115792089237316195423570985008687907853269984665640564039457584007913129639935;
491
          int256 private constant INT256 MAX =
          57896044618658097711785492504343953926634992332820282019728792003956564819967;
492
493
          Vm private constant vm_std_store = Vm(address(uint160(uint256(keccak256('hevm cheat
          code')))));
```

#### Cheat codes in KEVM

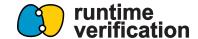

```
rule [foundry.call]:
 <k> (#checkCall __ _
~> #call __CHEAT_ADDR _____ ARGS
 ~> #return RETSTART RETWIDTH )
=> #call_foundry #asWord(#range(ARGS, 0, 4)) #range(ARGS, 4, lengthBytes(ARGS) -Int 4)
--- --- --- --- --- #return_foundry RETSTART RETWIDTH
 /k>
requires CHEAT_ADDR ==Int #address(FoundryCheat)
[priority(40)]
rule [foundry.call.deal]:
#setBalance #asWord(#range(ARGS, 0, 32)) #asWord(#range(ARGS, 32, 32)) ... </k>
requires SELECTOR ==Int selector ( "deal(address, uint256)" )
```

## Foundry Fuzz Testing

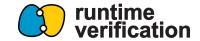

```
function testBalanceOf(address addr, uint256 amount) public {
    ERC20 erc20 = new ERC20("Bucharest Workshop Token", "BWT");
    bytes32 storageLocation = getStorageLocationForKey(addr, BALANCES_STORAGE_INDEX);
    vm.assume(uint256(vm.load(address(erc20), storageLocation)) == amount);
    uint256 balance = erc20.balanceOf(addr);
    assertEq(balance, amount);
}
```

Foundry would fuzz the values of the function parameters.

## Foundry Fuzz Testing

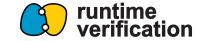

```
anvacaru@desktop foundry-demo$ FOUNDRY FUZZ RUNS=300 forge test
["] Compiling...
No files changed, compilation skipped
Running 8 tests for test/ERC20.t.sol:ERC20Test
[PASS] testBalanceOf(address,uint256) (runs: 300, µ: 510340, ~: 510340)
[PASS] testName() (gas: 508343)
[PASS] testSymbol() (gas: 508387)
[PASS] testTotalSupply(uint256) (runs: 300, µ: 509813, ~: 509813)
[PASS] testTransferFailure 0(address, uint256) (runs: 300, µ: 510167, ~: 510167)
[PASS] testTransferFailure 1(uint256) (runs: 300, µ: 509723, ~: 509723)
[PASS] testTransferFailure 2() (gas: 513545)
[FAIL. Reason: The `vm.assume` cheatcode rejected too many inputs (65536 allowed)]
,address,uint256,uint256,uint256) (runs: 9, μ: 516918, ~: 516918)
Test result: FAILED. 7 passed; 1 failed; finished in 3.59s
Failing tests:
Encountered 1 failing test in test/ERC20.t.sol:ERC20Test
[FAIL. Reason: The `vm.assume` cheatcode rejected too many inputs (65536 allowed)]
```

## **Foundry Fuzz Testing**

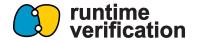

```
function testTransferSuccess(address alice, address bob, uint256 balanceA, uint256 balanceB,
  uint256 amount) public {
  bytes32 storageIndexA = getStorageLocationForKey(alice, BALANCES_STORAGE_INDEX);
bytes32 storageIndexB = getStorageLocationForKey(bob , BALANCES_STORAGE_INDEX);
*** | · · · · ERC20 · erc20 · = · new · ERC20 ("Bucharest · Workshop · Token", · "BWT");
vm.assume(uint256(vm.load(address(erc20), storageIndexA)) == balanceA);
vm.assume(uint256(vm.load(address(erc20), storageIndexB)) == balanceB);
vm.assume(amount <= balanceA);</pre>
vm.assume(alice != address(0));
vm.assume(bob != address(0));
vm.startPrank(address(alice));
                                        You, 4 minutes ago • Uncommitted changes
erc20.transfer(alice, amount);
assert(uint256(vm.load(address(erc20), storageIndexA)) == balanceA - amount);
assert(uint256(vm.load(address(erc20), storageIndexB)) == balanceB + amount);
```

#### **KEVM**

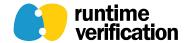

- Online: https://jellopaper.org
- GitHub: <a href="https://github.com/runtimeverification/evm-semantics">https://github.com/runtimeverification/evm-semantics</a>
- K semantics of the Ethereum Virtual Machine.
  - Passes same conformance test-suite as other clients.
  - Enables symbolic execution (and thus verification) of EVM bytecode.
- Example standalone K proof (transfer function of an ERC20)
- Large-scale proving with K and ACT (from Multi-Collateral Dai system 1011 proofs)

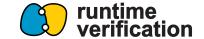

```
// balanceOf
6
   claim
   <kevm>
  <k> #execute => #halt </k>
9
10
  <exit-code> 1 </exit-code>
  <mode> NORMAL </mode>
11
  <schedule> ISTANBUL </schedule>
12
13
14
  <ethereum>
15
  ----<evm>
16
  17
  <callStack> _ </callStack>
18
19
  <interimStates> _ </interimStates>
20
  <touchedAccounts> _ => ?_ </touchedAccounts>
21
22
  <callState>
23
   24
```

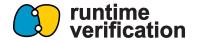

```
29
   <callData> #abiCallData("balanceOf", #address(OWNER)) </callData>
30
31
   <callValue> 0 </callValue>
32
   <wordStack> .WordStack => ?_ </wordStack>
33
   <localMem> .Bytes => ? </localMem>
34
   <pc> 0 => ? </pc>
35
   36
37
   38
39
   <static> false </static> // NOTE: non-static call
40
   41
   </callState>
42
43
   <substate>
44
   <selfDestruct> _ </selfDestruct>
45
```

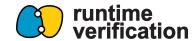

calldata

```
29
   30
31
   32
   <wordStack> .WordStack => ?_ </wordStack>
33
  <localMem> .Bytes => ? </localMem>
34
  <pc> 0 => ? </pc>
    <qas> #gas(_VGAS) => ?_ </qas>
                            Infinite gas
35
36
   37
   38
39
   |-|-|-|-<static> false </static> // NOTE: non-static call
40
   <callDepth> CALL_DEPTH </callDepth>
41
  </callState>
42
43
  <substate>
44
   45
   <loq> _ </loq>
```

105

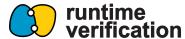

```
81
        <accounts>
82
    <account>
83
    <acctID> ACCT_ID </acctID>
    84
85
    86
   87
   :Map </storage>
   88
89
   90
   96
     //network>
97
   </ethereum>
98
   · · · </kevm>
99
   requires 0 <=Int ACCT_ID andBool ACCT_ID <Int (2 ^Int 160)
100
   andBool 0 <=Int CALLER_ID andBool CALLER_ID <Int (2 ^Int 160)
   andBool 0 <=Int ORIGIN ID andBool ORIGIN ID <Int (2 ^Int 160)
101
   andBool 0 <=Int CALL_DEPTH andBool CALL_DEPTH <Int 1024
102
   andBool 0 <=Int OWNER andBool OWNER <Int (2 ^Int 160)
103
   andBool 0 <=Int BAL andBool BAL <Int (2 ^Int 256)
104
```

105

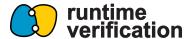

```
81
        <accounts>
82
    <account>
83
    <acctID> ACCT_ID </acctID>
    84
85
    86
    87
    :Map </storage>
    88
89
    90
   </account>
96
     ---</network>
    </ethereum>
97
98
    </keym>
99
   requires 0 <=Int ACCT_ID andBool ACCT_ID <Int (2 ^Int 160)
100
    andBool 0 <=Int CALLER_ID andBool CALLER_ID <Int (2 ^Int 160)
    andBool 0 <=Int ORIGIN ID andBool ORIGIN ID <Int (2 ^Int 160)
101
    andBool 0 <=Int CALL_DEPTH andBool CALL_DEPTH <Int 1024
102
    andBool 0 <=Int OWNER andBool OWNER <Int (2 ^Int 160)
103
   andBool 0 <=Int BAL andBool BAL <Int (2 ^Int 256)
104
```

## **ERC20 claim in Solidity**

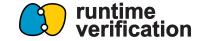

```
67
     function testBalanceOf(address addr, uint256 amount) public {
68
     kevm.infiniteGas();
69
     ERC20 erc20 = new ERC20("Bucharest Workshop Token", "BWT");
70
     kevm.symbolicStorage(address(erc20));
            bytes32 storageLocation = getStorageLocationForKey(addr, BALANCES_STORAGE_INDEX);
71
     vm.assume(uint256(vm.load(address(erc20), storageLocation)) == amount);
72
73
     uint256 balance = erc20.balanceOf(addr);
74
     assertEq(balance, amount);
75
     . . . . }
76
77
     function getStorageLocationForKey(address _key, uint8 _index) public pure returns(bytes32) {
78
     ····// Returns the index hash of the storage slot of a map at location `index` and the key `
     // returns `keccak(#buf(32,_key) +Bytes #buf(32, index))
79
80
     return keccak256(abi.encode( key, index));
     . . . . }
81
```

## **ERC20 claim in Solidity**

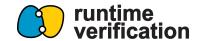

```
balances[addr]
67
      function testBalanceOf(address addr, uint256 amount) public {
68
     kevm.infiniteGas():
69
     FRC20 erc20 = new ERC20("Bucharest Workshop Token", "BWT");
70
     kevm.symbolicStorage(address(erc20));
            bytes32 storageLocation = getStorageLocationForKey(addr, BALANCES STORAGE INDEX);
71
     vm.assume(uint256(vm.load(address(erc20), storageLocation)) == amount);
72
73
     uint256 balance = erc20.balanceOf(addr);
74
     assertEq(balance, amount);
75
     . . . . }
76
77
     function getStorageLocationForKey(address _key, uint8 _index) public pure returns(bytes32) {
78
     ····// Returns the index hash of the storage slot of a map at location `index` and the key `
     ----// returns `keccak(#buf(32,_key) +Bytes #buf(32, index))
79
80
     return keccak256(abi.encode( key, index));
81
     . . . . }
```

## **ERC20 claim in Solidity**

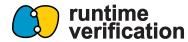

```
anvacaru@desktop foundry-demo$ kup update kevm
                                                                                                       [21/21]

✓ Successfully updated 'kevm'.

anvacaru@desktop foundry-demo$ forge build
[ ] Compiling...
[:] Compiling 13 files with 0.8.17
[:] Solc 0.8.17 finished in 1.12s
Compiler run successful
anvacaru@desktop foundry-demo$ kevm foundry-kompile out
WARNING 2023-03-23 10:00:39,719 kevm pyk. main - Ignoring command-line option: -00
WARNING 2023-03-23 10:00:39,719 kevm pyk. main - Ignoring command-line option: -01
WARNING 2023-03-23 10:00:39,720 kevm pyk. main - Ignoring command-line option: -O2
WARNING 2023-03-23 10:00:39,720 kevm pyk. main - Ignoring command-line option: -O3
/nix/store/xzyq7h4cmjkr596010w5x6icrc918cqr-python3-3.10.9/lib/python3.10/tempfile.py:860: ResourceWarning: Im
plicitly cleaning up <TemporaryDirectory '/tmp/tmp7108j at'>
  warnings.warn(warn message, ResourceWarning)
/nix/store/xzyq7h4cmjkr596010w5x6icrc918cqr-python3-3.10.9/lib/python3.10/tempfile.py:860: ResourceWarning: Im
plicitly cleaning up <TemporaryDirectory '/tmp/tmpji lc gl'>
  warnings.warn(warn message, ResourceWarning)
/nix/store/xzyq7h4cmjkr596010w5x6icrc918cqr-python3-3.10.9/lib/python3.10/tempfile.py:860: ResourceWarning: Im
plicitly cleaning up <TemporaryDirectory '/tmp/tmpk9 n2tw5'>
  warnings.warn(warn message, ResourceWarning)
anvacaru@desktop foundry-demo$ kevm foundry-prove out --test ERC20Test.testBalanceOf
WARNING 2023-03-23 10:03:57,091 kevm pyk. main - Ignoring command-line option: --definition: /nix/store/rnb
mb430vf7rjss2m0a6q73wh6pmc01a-kevm-61036c1817771b207dc7cc45d449ab2b167c75d6/lib/kevm/foundry
WARNING 2023-03-23 10:08:07,063 pyk.kcfg.explore - Falling back to manual branch extraction ERC20Test.testBala
nceOf: b4d201..2cee23
PROOF PASSED: ERC20Test.testBalanceOf
anvacaru@desktop foundry-demo$
```

## **KEVM** in your workflow

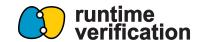

1

Write your smart contracts in Solidity

2

Write your tests in Solidity

3

Run tests for random inputs

4

Run the same tests for symbolic inputs

5

Tests pass. Hurray!
Tests fail. Contact Runtime Verification

## **Benefits of using KEVM**

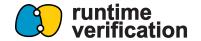

 Symbolic execution, which can be used to do formal verification of your property tests instead of fuzz testing (Much higher assurance that code is correct).

 Interactive debugger for stepping through program execution and visualizing the generated control flow graph.

## **KEVM Interactive Debugger**

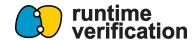

```
:bash*
  (416 steps)
  21cd22..664fa4 (expanded)
                                                       <generatedTop>
  k: #accessAccounts 11785726374023155616154673839=
                                                         <foundry>
  pc: 719
                                                           <kevm>
  callDepth: 0
                                                             <k>
  statusCode: STATUSCODE:StatusCode
                                                               #mkCreate 1032069922050249630382865877677304880282300743300 1178572637402315561615467383989
  src: test/ERC20.t.sol:72:73
                                                               ~> #codeDeposit 1178572637402315561615467383989283519806925423174
                                                               ~> #pc [ CREATE ]
                                                               ~> #execute
  (8 steps)
  b4d201..2cee23 (expanded)
                                                               ~> CONTINUATION:K
  k: #transferFunds 103206992205024963038286587767
                                                             </k>
  pc: 719
                                                             <mode>
  callDepth: 0
                                                               NORMAL
  statusCode: STATUSCODE:StatusCode
                                                             </mode>
  src: test/ERC20.t.sol:72:73
                                                             <schedule>
                                                               LONDON
                                                             </schedule>
  (1 step)
 c894d3..be2c2c (expanded)
    k: #mkCreate 103206992205024963038286587767730
    pc: 719
                                                       0 <=Int VV1 amount 114b9705:Int</pre>
    callDepth: 0
                                                       CALLER_ID:Int <Int 1461501637330902918203684832716283019655932542976
    statusCode: STATUSCODE:StatusCode
                                                       ORIGIN_ID:Int <Int 1461501637330902918203684832716283019655932542976
    src: test/ERC20.t.sol:72:73
     (1000 steps)
     6f4220..964b69 (expanded)
                                                              ***************************
     k: #execute ~> #codeDeposit 11785726374023155
     pc: 378
                                                              function testBalanceOf(address addr, uint256 amount) public {
                                                                  kevm.infiniteGas();
     callDepth: 1
     statusCode: STATUSCODE:StatusCode
                                                                  ERC20 erc20 = new ERC20("Bucharest Workshop Token", "BWT");
                                                                  kevm.symbolicStorage(address(erc20));
     src: test/ERC20.t.sol:68:69
                                                                  bytes32 storageLocation = getStorageLocationForKey(addr, BALANCES STORAGE INDEX);
                                                                  vm.assume(uint256(vm.load(address(erc20), storageLocation)) == amount);
     (1000 steps)
     6823d8..bfe8a8 (expanded)
                                                                  uint256 balance = erc20.balanceOf(addr);
     k: #exec [ POP ] ~> #pc [ POP ] ~> #execute ~
                                                                  assertEq(balance, amount);
     pc: 533
     callDepth: 1
     statusCode: STATUSCODE:StatusCode
                                                               /*****************************
```

## **KEVM Interactive Debugger**

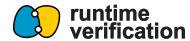

```
:bash*
  (416 steps)
  21cd22..664fa4 (expanded)
                                                       <generatedTop>
  k: #accessAccounts 11785726374023155616154673839
                                                        <foundry>
  pc: 719
                                                           <kevm>
  callDepth: 0
                                                            <k>
  statusCode: STATUSCODE:StatusCode
                                                               #mkCreate 1032069922050249630382865877677304880282300743300 1178572637402315561615467383989
  src: test/ERC20 + sol.72.73
                                                               ~> #codeDeposit 1178572637402315561615467383989283519806925423174
                                                               ~> #pc [ CREATE ]
  (8 steps)
                                                               ~> #execute
  b4d201..2cee23 (expanded)
                                                               ~> CONTINUATION:K
  k: #transferFunds 103206992205024963038286587
                                                             </k>
  pc: 719
                                                            <mode>
  callDepth: 0
                                                               NORMAL
  statusCode: STATUSCODE:StatusCode
                                                             </mode>
  src: test/ERC20.t.sol:72:73
                                                             <schedule>
                                                              LONDON
                                                            </schedule>
  (1 step)
  c894d3..be2c2c (expanded)
    k: #mkCreate 103206992205024963038286587767730
    pc: 719
                                                       0 <=Int VV1 amount 114b9705:Int</pre>
    callDepth: 0
                                                      CALLER_ID:Int <Int 1461501637330902918203684832716283019655932542976
    statusCode: STATUSCODE:StatusCode
                                                      ORIGIN_ID:Int <Int 1461501637330902918203684832716283019655932542976
     (1000 steps)
     6f4220..964b69 (expanded)
                                                              ***********
     k: #execute ~> #codeDeposit 11785726374023155
     pc: 378
                                                             function testBalanceOf(address addr, uint256 amount) public {
                                                                 kevm.infiniteGas();
     callDepth: 1
     statusCode: STATUSCODE:StatusCode
                                                                 ERC20 erc20 = new ERC20("Bucharest Workshop Token", "BWT");
     src: test/ERC20.t.sol:68:69
                                                                 kevm.symbolicStorage(address(erc20));
                                                                 bytes32 storageLocation = getStorageLocationForKey(addr, BALANCES STORAGE INDEX);
                                                                 vm.assume(uint256(vm.load(address(erc20), storageLocation)) == amount);
     (1000 steps)
     6823d8..bfe8a8 (expanded)
                                                                 uint256 balance = erc20.balanceOf(addr);
     k: #exec [ POP ] ~> #pc [ POP ] ~> #execute ~
                                                                 assertEq(balance, amount);
     pc: 533
     callDepth: 1
     statusCode: STATUSCODE:StatusCode
                                                              /************************
```

## **KEVM Interactive Debugger**

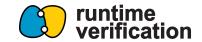

- Simplifying nodes
- Removing nodes
- Resuming proofs
- Solidity source map integration

#### What's next?

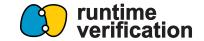

Improving the output and accessibility

Support more tool kits

Integration with other semantics

Integration with tools such as ERCX

#### What's next?

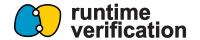

Hatom audit

https://github.com/runtimeverification/publications/blob/main/reports/ smart-contracts/Hatom-audit-report.pdf

ESDT audit

https://github.com/runtimeverification/publications/blob/main/reports/consensus-protocols/Elrond-ESDT.pdf

Proofs for the MultiSig Wallet

https://github.com/runtimeverification/elrond-multisig

#### Resources

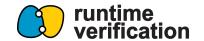

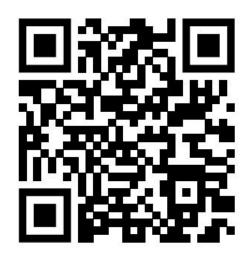

Get started with KEVM Integration

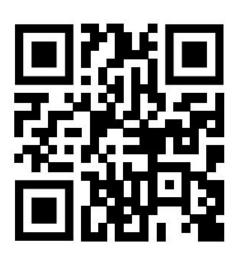

Join our discord community

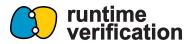

## Thank you

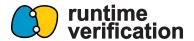

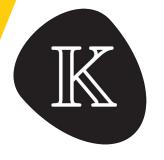

## Questions?